# Package 'AssotesteR'

February 19, 2015

Type Package

Title Statistical Tests for Genetic Association Studies

Version 0.1-10

Date 2013-12-29

Author Gaston Sanchez

Maintainer Gaston Sanchez <gaston.stat@gmail.com>

Depends mvtnorm

Description R package with statistical tests and methods for genetic association studies with emphasis on rare variants and binary (dichotomous) traits

License GPL  $(>= 3)$ 

URL <http://www.gastonsanchez.com>

# LazyLoad yes

Collate 'ASCORE.Ord.R' 'ASCORE.R' 'ASSU.Ord.R' 'ASSU.R' 'ASSUW.Ord.R' 'ASSUW.R' 'ASUM.Ord.R' 'ASUM.R' 'AssotesteR-internal.R' 'BST.R' 'CALPHA.R' 'CARV.R' 'CAST.R' 'CMAT.R' 'CMC.R' 'GDBR.R' 'MULTI.R' 'ORWSS.R' 'RARECOVER.R' 'RBT.R' 'RVT1.R' 'RVT2.R' 'RWAS.R' 'SCORE.R' 'SEQSUM.R' 'SKAT.R' 'SSU.R' 'SSUW.R' 'SUM.R' 'TTEST.R' 'UMINP.R' 'VT.R' 'WSS.R' 'WST.R' 'gdbr\_IBS.R' 'gdbr\_wIBS.R' 'kernel\_IBS.R' 'kernel\_twowayx.R' 'kernel\_wIBS.R' 'my\_check.R' 'print.assoctest.R'

NeedsCompilation yes

Repository CRAN

Date/Publication 2013-12-19 00:09:14

# R topics documented:

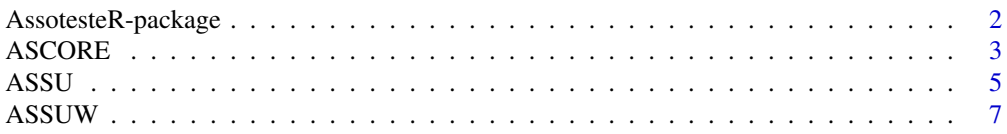

<span id="page-1-0"></span>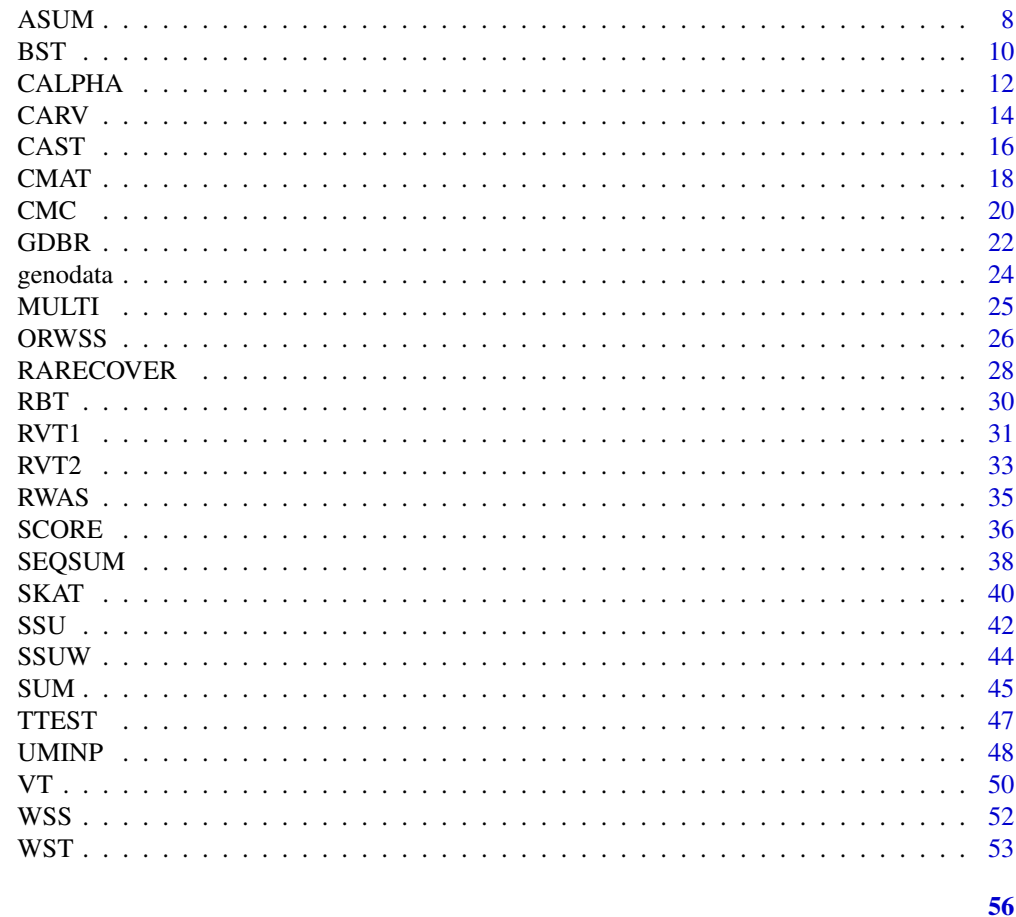

# **Index**

**Statistical Tests for Genetic Association Studies** AssotesteR-package

# **Description**

Statistical tests and methods for genetic association studies with emphasis on rare variants, binary (dichotomous) traits, and missing genotypes

# **Details**

![](_page_1_Picture_30.jpeg)

#### <span id="page-2-0"></span>ASCORE 3

The package contains several methods on testing for association between phenotype and genotype data with no covariates

### Author(s)

Author: Gaston Sanchez

Maintainer: Gaston Sanchez <gaston.sanchez@berkeley.edu>

#### References

<http://www.gastonsanchez.com/assotester>

# ASCORE *ASCORE: Adaptive Score Test*

#### Description

The Adaptive Score test has been proposed by Hand and Pan (2010) in an attempt to overcome some of the drawbacks of the Score test (from logistic regression) by extending the idea of the adaptive Neymans test. The approach behind the adaptive test is to use the the first components of the U-score vector in order to construct a test statistic

# Usage

 $ASCORE(y, X, perm = 100)$ 

 $ASCORE. Ord(y, X, perm = 100)$ 

#### Arguments

![](_page_2_Picture_117.jpeg)

#### Details

ASCORE gives the normal (unordered) test. ASCORE.Ord gives the ordered (decreasing) test.

There is no imputation for the missing data. Missing values are simply ignored in the computations.

# <span id="page-3-0"></span>Value

An object of class "assoctest", basically a list with the following elements:

![](_page_3_Picture_144.jpeg)

# Author(s)

Gaston Sanchez

# References

Han F, Pan W (2010) A Data-Adaptive Sum Test for Disease Association with Multiple Common or Rare Variants. *Human Heredity*, 70: 42-54

Pan W, Shen X (2011) Adaptive Tests for Association of Rare Variants. *Genetic Epidemiology*, 35: 381-388

# See Also

**[SCORE](#page-35-1)** 

```
## Not run:
# number of cases
cases = 500
# number of controls
controls = 500
# total (cases + controls)
total = cases + controls
# phenotype vector
phenotype = c(rep(1, cases), rep(0, controls))# genotype matrix with 10 variants (random data)
set.seed(123)
genotype = matrix(rbinom(total*10, 2, 0.05), nrow=total, ncol=10)
# apply ASCORE with 500 permutations
myascore = ASCORE(phenotype, genotype, perm=500)
myascore
# apply ASCORE.Ord with 500 permutations
```
#### <span id="page-4-0"></span>ASSU 5

```
myascoreord = ASCORE.Ord(phenotype, genotype, perm=500)
 myascoreord
## End(Not run)
```
ASSU *ASSU: Adaptive Sum of Squared Score U Statistic*

#### Description

The adaptive SSU test has been proposed by Han and Pan (2010) in an attempt to overcome some of the drawbacks of the SSU test, by extending the idea of the adaptive Neyman's test (Fan, 1996). The approach behind the adaptive test is to use the U-statistics of the score test (from logistic regression models) in order to construct a statistic with the first components of the score vector U.

# Usage

 $ASSU(y, X, perm = 100)$ 

 $ASSU.Crd(y, X, perm = 100)$ 

### Arguments

![](_page_4_Picture_134.jpeg)

# Details

ASSU gives the normal (unordered) test. ASSU.Ord gives the ordered (decreasing) test.

There is no imputation for the missing data. Missing values are simply ignored in the computations.

#### Value

An object of class "assoctest", basically a list with the following elements:

![](_page_4_Picture_135.jpeg)

# <span id="page-5-0"></span>Author(s)

Gaston Sanchez

# References

Han F, Pan W (2010) A Data-Adaptive Sum Test for Disease Association with Multiple Common or Rare Variants. *Human Heredity*, 70: 42-54

Pan W, Shen X (2011) Adaptive Tests for Association of Rare Variants. *Genetic Epidemiology*, 35: 381-388

# See Also

[SSU](#page-41-1)

```
## Not run:
 # number of cases
 cases = 500
 # number of controls
 controls = 500
 # total (cases + controls)
 total = cases + controls
 # phenotype vector
 phenotype = c(rep(1, cases), rep(0, controls))# genotype matrix with 10 variants (random data)
 set.seed(123)
 genotype = matrix(rbinom(total*10, 2, 0.05), nrow=total, ncol=10)
 # apply ASSU with 500 permutations
 myassu = ASSU(phenotype, genotype, perm=500)
 myassu
 # apply ASSU.Ord with 500 permutations
 myassuord = ASSU.Ord(phenotype, genotype, perm=500)
 myassuord
## End(Not run)
```
<span id="page-6-0"></span>

#### Description

The adaptive Weighted Score test has been proposed by Han and Pan (2010) in an attempt to overcome some of the drawbacks of the SSUW test, by extending the idea of the adaptive Neyman's test (Fan, 1996). The approach behind the adaptive test is to use the U-statistics of the score test (from logistic regression models) in order to construct a statistic with the first components of the score vector U.

# Usage

 $ASSUW(y, X, perm = 100)$ 

 $ASSUW.Crd(y, X, perm = 100)$ 

#### Arguments

![](_page_6_Picture_134.jpeg)

# Details

ASSUW gives the normal (unordered) test. ASSUW.Ord gives the ordered (decreasing) test.

There is no imputation for the missing data. Missing values are simply ignored in the computations.

#### Value

An object of class "assoctest", basically a list with the following elements:

![](_page_6_Picture_135.jpeg)

#### Author(s)

Gaston Sanchez

#### <span id="page-7-0"></span>References

Han F, Pan W (2010) A Data-Adaptive Sum Test for Disease Association with Multiple Common or Rare Variants. *Human Heredity*, 70: 42-54

Pan W, Shen X (2011) Adaptive Tests for Association of Rare Variants. *Genetic Epidemiology*, 35: 381-388

#### See Also

**[SSUW](#page-43-1)** 

#### Examples

```
## Not run:
 # number of cases
 cases = 500# number of controls
 controls = 500
 # total (cases + controls)
 total = cases + controls
 # phenotype vector
 phenotype = c(rep(1, cases), rep(0, controls))# genotype matrix with 10 variants (random data)
 set.seed(123)
 genotype = matrix(rbinom(total*10, 2, 0.05), nrow=total, ncol=10)
 # apply ASSUW with 500 permutations
 myassuw = ASSUW(phenotype, genotype, perm=500)
 myassuw
 # apply ASSUW.Ord with 500 permutations
 myassuword = ASSUW.Ord(phenotype, genotype, perm=500)
 myassuword
## End(Not run)
```
ASUM *ASUM: Adaptive Sum Statistic*

#### Description

The adaptive Adaptive Sum test has been proposed by Han and Pan (2010) in an attempt to overcome some of the drawbacks of the SUM test, by extending the idea of the adaptive Neyman's test

#### ASUM 9

(Fan, 1996). The approach behind the adaptive test is to use the U-statistics of the score test (from logistic regression models) in order to construct a statistic with the first components of the score vector U.

#### Usage

 $ASUM(y, X, perm = 100)$ 

 $ASUM.Ord(y, X, perm = 100)$ 

# Arguments

![](_page_8_Picture_148.jpeg)

# Details

ASUM gives the normal (unordered) test. ASUM.Ord gives the ordered (decreasing) test.

There is no imputation for the missing data. Missing values are simply ignored in the computations.

# Value

An object of class "assoctest", basically a list with the following elements:

![](_page_8_Picture_149.jpeg)

#### Author(s)

Gaston Sanchez

# References

Han F, Pan W (2010) A Data-Adaptive Sum Test for Disease Association with Multiple Common or Rare Variants. *Human Heredity*, 70: 42-54

Pan W, Shen X (2011) Adaptive Tests for Association of Rare Variants. *Genetic Epidemiology*, 35: 381-388

<span id="page-9-0"></span>

# See Also

[SUM](#page-44-1)

# Examples

```
## Not run:
 # number of cases
 cases = 500# number of controls
 controls = 500
 # total (cases + controls)
 total = cases + controls
 # phenotype vector
 phenotype = c(rep(1, cases), rep(0, controls))# genotype matrix with 10 variants (random data)
 set.seed(123)
 genotype = matrix(rbinom(total*10, 2, 0.05), nrow=total, ncol=10)
 # apply ASUM with 500 permutations
 myasum = ASUM(phenotype, genotype, perm=500)
 myasum
 # apply ASUM.Ord with 500 permutations
 myasumord = ASSU.Ord(phenotype, genotype, perm=500)
 myasumord
## End(Not run)
```
BST *BST: Bayesian Score Test*

# Description

BST is based on the test statistic of Goeman et al (2005) following a general empirical Bayes method to test on a large number of parameters in a logistic regression model. BST is closely related to the usual Score test, although it assumes an empirical Bayesian model with an independent prior on the genetic variant effects. The null distribution of the BST statistic is unknown and has to be estimated by permutation.

# Usage

BST $(y, X, perm = 100)$ 

#### <span id="page-10-0"></span> $BST$  11

# Arguments

![](_page_10_Picture_138.jpeg)

# Details

The BST statistic does not offer an asymptotic p-value. Permutations are required

There is no imputation for the missing data. Missing values are simply ignored in the computations.

### Value

An object of class "assoctest", basically a list with the following elements:

![](_page_10_Picture_139.jpeg)

# Author(s)

Gaston Sanchez

# References

Goeman JJ, van de Geer SA, van Houwelingen HC (2006) Testing against a high dimensional alternative. *Journal of the Royal Statistical Society*, 68: 477-493

Chapman J, Whittaker J (2008) Analysis of Multiple SNPs in a Candidate Gene or Region. *Genetic Epidemiology*, 32: 560-566

Pan W (2009) Asymptotic Tests of Association with Multiple SNPs in Linkage Disequilibrium. *Genetic Epidemiology*, 33: 497-507

# See Also

**[SCORE](#page-35-1)** 

# Examples

## Not run:

```
# number of cases
 cases = 500# number of controls
 controls = 500
 # total (cases + controls)
 total = cases + controls
 # phenotype vector
 phenotype = c(rep(1,cases), rep(0,controls))# genotype matrix with 10 variants (random data)
 set.seed(123)
 genotype = matrix(rbinom(total*10, 2, 0.05), nrow=total, ncol=10)
 # apply BST with 500 permutations
 mybst = BST(phenotype, genotype, perm=500)
 mybst
## End(Not run)
```
CALPHA *CALPHA: C-alpha Score Test*

#### Description

The C-alpha score-test of Neyman and Scott (1966) has been proposed to be used in association astudies by Neale et al (2011) in order to test the observed distributino of rare variants in cases versis controls. Under the null hypothesis of no association between the variants and the phenotype, C-alpha assumes that the distribution of counts (copies of an observed variant) should follow a binomial distribution. The C-alpha test statistic contrasts the variance of each observed count with the expected variance, assuming the binomial distribution. Under the null hypothesis, the test statistic follows a standard normal distribution

#### Usage

 $CALPHA(y, X, perm = NULL)$ 

#### Arguments

![](_page_11_Picture_136.jpeg)

<span id="page-11-0"></span>

#### CALPHA 13

# Details

There is no imputation for the missing data. Missing values are simply ignored in the computations.

#### Value

An object of class "assoctest", basically a list with the following elements:

![](_page_12_Picture_151.jpeg)

#### Author(s)

Gaston Sanchez

# References

Neyman J, Scott E (1966) On the use of c-alpha optimal tests of composite hypothesis. *Bulletin of the International Statistical Institute*, 41: 477-497

Neale BM, Rivas MA, Voight BF, Altshuler D, Devlin B, Orho-Melander M, Kathiresan S, Purcell SM, Roeder K, Daly MJ (2011) Testing for an unusual distribution of rare variants. *PLoS Genetics*, 7(3): e1001322

Basu S, Pan W (2011) Comparison of Statistical Tests for Disease Association With Rare Variants. *Genetic Epidemiology*, 35(7): 606-619

```
## Not run:
# number of cases
cases = 500# number of controls
controls = 500
# total (cases + controls)
total = cases + controls
# phenotype vector
phenotype = c(rep(1,cases), rep(0,controls))# genotype matrix with 10 variants (random data)
set.seed(123)
genotype = matrix(rbinom(total*10, 2, 0.10), nrow=total, ncol=10)
```

```
# apply CALPHA with 500 permutations
 mycalpha = CALPHA(phenotype, genotype, perm=500)
 # this is what we get
 mycalpha
## End(Not run)
```
CARV *CARV: Comprehrensive Approach to Analyzing Rare Variants*

# Description

The CARV method has been proposed by Hoffmann et al (2010) as an approach that determines an optimal grouping of rare variants while avoiding assumptions required by other methods for grouping such variants. The idea behind CARV is to try multiple models for rare variants, since prior information is generally not very accurate. Statistical significance is obtained by permutation.

# Usage

 $CARY(y, X, waf = FALSE, signs = FALSE, approach = "hard", maf = 0.05, perm = 100)$ 

# Arguments

![](_page_13_Picture_140.jpeg)

<span id="page-13-0"></span>

# <span id="page-14-0"></span> $CARV$  15

# Details

The argument waf is used to specify weights of the variants in order to incorporate allele frequency information. When waf=FALSE, all variants have a constant unit weight. When waf=TRUE, the weights are calculated as in the function [WSS](#page-51-1), that is, weights are the inverse variance of allele frequency in controls.

The argument signs is used to specify the direction of the variant effect (deleterious or protective). When signs=FALSE, all variants have a positive sign indicating a likely deleterious effect. When signs=TRUE, all rare alleles that are more prevalent in controls than cases will have an associated sk=-1 (see paper in the reference); conversely, all the rare alleles that are more prevalent in cases than controls will have an associated sk=1.

The argument approach is used to specify whether the alle belongs in the model for variable selection. When approach="hard", only variants below the predefined maf are included in the analysis. When approach="variable", a variable threshold approach is used as in the [VT](#page-49-1) method: all possible minor allele frequencies are considered, selecting the maximum statistic among all of them. When approach="stepup", the step-up strategy described in Hoffman et al (2010) is applied.

There is no imputation for the missing data. Missing values are simply ignored in the computations.

#### Value

An object of class "assoctest", basically a list with the following elements:

![](_page_14_Picture_172.jpeg)

#### Author(s)

Gaston Sanchez

#### References

Hoffmann TJ, Marini NJ, Witte JS (2010) Comprehensive Approach to Analyzing Rare Genetic Variants. *PLoS One*, 5(11): e13584

# See Also

[RARECOVER](#page-27-1)

#### Examples

```
## Not run:
# number of cases
cases = 500# number of controls
controls = 500
# total (cases + controls)
total = cases + controls
# phenotype vector
phenotype = c(rep(1, cases), rep(0, controls))# define genotype matrix with 10 variants (random data)
set.seed(1234)
genotype = matrix(rbinom(total*10, 2, 0.051), nrow=total, ncol=10)
# apply CARV with "hard" approach and maf=0.05
mycarv1 = CARV(phenotype, genotype, waf=FALSE, signs=FALSE,
   approach="hard", maf=0.05, perm=500)
mycarv1
# apply CARV with "variable" approach and waf=TRUE
mycarv2 = CARV(phenotype, genotype, waf=TRUE, signs=FALSE,
   approach="variable", perm=500)
mycarv2
# apply CARV with "stepup" approach, waf=TRUE, and signs=TRUE
mycarv3 = CARV(phenotype, genotype, waf=TRUE, signs=TRUE,
   approach="stepup", perm=500)
mycarv3
```
## End(Not run)

<span id="page-15-1"></span>

CAST *CAST: Cohort Allelic Sums Test*

#### Description

CAST is a pooled association test applied to discover if the difference in the sums of allelic mutation frequencies in case and control cohorts is greater than would be expected by chance. CAST works by first collapsing the genotypes across rare variants to generate a super-variant. It then tests the association between the trait and this new super-variant.

#### Usage

CAST(y, X, maf =  $0.05$ , test = "fisher")

<span id="page-15-0"></span>

#### $CAST$  17

# Arguments

![](_page_16_Picture_156.jpeg)

# Details

If no variants are below the specified maf threshold, the function will stop and return an error message

The argument test="fisher" involves a fisher exact test. Conversely, test="chisq" indicates a chi-square test.

There is no imputation for the missing data. Missing values are simply ignored in the computations.

#### Value

An object of class "assoctest", basically a list with the following elements:

![](_page_16_Picture_157.jpeg)

# Author(s)

Gaston Sanchez

# References

Morgenthaler S, Thilly WG (2007) A strategy to discover genes that carry multi-allelic or monoallelic risk for common diseases: A cohort allelic sums test (CAST). *Mutation Research*, 615: 28-56

# See Also

link{TTEST}

# Examples

```
## Not run:
 # number of cases
 cases = 500# number of controls
 controls = 500
 # total (cases + controls)
 total = cases + controls
 # phenotype vector
 phenotype = c(rep(1,cases), rep(0,controls))# genotype matrix with 10 variants (random data)
 set.seed(1234)
 genotype = matrix(rbinom(total*10, 2, 0.051), nrow=total, ncol=10)
 # apply CAST with fisher exact test
 mycast1 = CAST(phenotype, genotype, maf=0.05, test = "fisher")
 mycast1
 # apply CAST with chi-square test
 mycast2 = CAST(phenotype, genotype, maf=0.05, test = "chisq")
 mycast2
## End(Not run)
```
#### <span id="page-17-1"></span>CMAT *CMAT: Cumulative Minor Allele Test*

#### Description

CMAT is a pooling method proposed by Zawistowski et al (2010). CMAT works by comparing weighted minor-allele counts (for cases and controls) against the weighted major-allele counts (for cases and controls). Although the CMAT test statistic is based on a chi-square statistic, it does not follow a known distribution and its significance has to be determined by a permutation procedure.

# Usage

 $CMAT(y, X, maf = NULL, weights = NULL, perm = 100)$ 

#### Arguments

![](_page_17_Picture_128.jpeg)

<span id="page-17-0"></span>

#### <span id="page-18-0"></span> $CMAT$  19

![](_page_18_Picture_153.jpeg)

# Details

By default, argument maf=NULL meaning that no rare variants are selected

By default, argument weights=NULL but different values for the variants can be provided

Statistical significance is determined by permutation procedure

There is no imputation for the missing data. Missing values are simply ignored in the computations.

# Value

An object of class "assoctest", basically a list with the following elements:

![](_page_18_Picture_154.jpeg)

#### Author(s)

Gaston Sanchez

# References

Zawistowski M, Gopalahrishnan S, Ding J, Li Y, Grimm S, Zollner S (2010) *The American Journal of Human Genetics*, 87: 604-617

# See Also

[CMC](#page-19-1), [WSS](#page-51-1)

## Not run:

```
# number of cases
cases = 500
# number of controls
controls = 500
```

```
# total (cases + controls)
 total = cases + controls
 # phenotype vector
 phenotype = c(rep(1,cases), rep(0,controls))# genotype matrix with 10 variants (random data)
 set.seed(1234)
 genotype = matrix(rbinom(total*10, 2, 0.051), nrow=total, ncol=10)
 # apply CMAT with 500 permutations
 mycmat1 = CMAT(phenotype, genotype, perm=500)
 mycmat1
 # apply CMAT with maf=0.05 and 500 permutations
 mycmat2 = CMAT(phenotype, genotype, maf=0.05, perm=500)
 mycmat2
## End(Not run)
```
<span id="page-19-1"></span>CMC *CMC: Combined Multivariate and Collapsing Method*

#### Description

The CMC method is a pooling approach proposed by Li and Leal (2008) that uses allele frequencies to determine the partition of the variants into groups. After the rare variants are selected, they are collapsed into an indicator variable, and then a multivariate test such as Hotelling's T2 test is applied to the collection formed by the common variants and the collapsed super-variant.

#### Usage

 $CMC(y, X, maf = 0.05, perm = 100)$ 

#### Arguments

![](_page_19_Picture_123.jpeg)

<span id="page-19-0"></span>

#### <span id="page-20-0"></span> $CMC$  21

# Details

Those variants with minor allele frequency below the specified maf threshold are collapsed into a single super variant

There is no imputation for the missing data. Missing values are simply ignored in the computations.

# Value

An object of class "assoctest", basically a list with the following elements:

![](_page_20_Picture_153.jpeg)

# Author(s)

Gaston Sanchez

# References

Li B, Leal SM (2008) Methods for Detecting Associations with Rare Variants for Common Diseases: Application to Analysis of Sequence Data. *The American Journal of Human Genetics*, 83: 311-321

#### See Also

[WSS](#page-51-1), [CMAT](#page-17-1), [TTEST](#page-46-1)

```
## Not run:
# number of cases
cases = 500# number of controls
controls = 500
# total (cases + controls)
total = cases + controls
# phenotype vector
phenotype = c(rep(1,cases), rep(0,controls))
```

```
# genotype matrix with 10 variants (random data)
set.seed(1234)
```

```
genotype = matrix(rbinom(total*10, 2, 0.051), nrow=total, ncol=10)
 # apply CMC with maf=0.05 and 500 permutations
 mycmc = CMC(phenotype, genotype, maf=0.05, perm=500)
 mycmc
## End(Not run)
```
GDBR *GDBR: Genomic Distance-Based Regression*

#### Description

The Genomic Distance-Based Regression has been developed by Wessel et al (2006). This approach captures genotype information across multiple loci through a similarity measure between any two individuals. GDBR is unique in its regression analysis relating variation in the measure of genomic similarity to variation in their trait values. Note that this approach is computationally expensive.

# Usage

GDBR(y, X, distance = "IBS", weights = NULL, perm = NULL)

#### Arguments

![](_page_21_Picture_158.jpeg)

#### Details

The argument distance is used to specify the similarity distance. "IBS" indicates Identity-By-Share, "wIBS" indicates weighted IBS.

#### Value

An object of class "assoctest", basically a list with the following elements:

![](_page_21_Picture_159.jpeg)

#### <span id="page-22-0"></span>GDBR  $^{23}$

# Note

This method is computationally expensive

# Author(s)

Gaston Sanchez

#### References

Wessel J, Schork NJ (2006) Generalized Genomic Distance-Based Regression Methodology for Multilocus Association Analysis. *The American Journal of Human Genetics*, 79: 792-806

Schaid DJ (2010) Genomic Similarity and Kernel Methods I: Advancements by Building on Mathematical and Statistical Foundations. *The American Journal of Human Heredity*, 70: 109-131

# See Also

**[SKAT](#page-39-1)** 

# Examples

## Not run:

```
# number of cases
cases = 250# number of controls
controls = 250
# total (cases + controls)
total = cases + controls
# phenotype vector
phenotype = c(rep(1,cases), rep(0,controls))
# genotype matrix with 10 variants (random data)
set.seed(123)
genotype = matrix(rbinom(total*10, 2, 0.05), nrow=total, ncol=10)
# apply GDBR with 50 permutations
# (it takes some time to run the permutations!)
mygdbr = GDBR(phenotype, genotype, perm=50)
mygdbr
```
## End(Not run)

<span id="page-23-0"></span>genodata *genodata*

# Description

Simulated genotype data

# Usage

data(genodata)

# Format

A data frame with 2000 observations on the following 21 variables.

pheno a numeric vector snp1 a numeric vector snp2 a numeric vector snp3 a numeric vector snp4 a numeric vector snp5 a numeric vector snp6 a numeric vector snp7 a numeric vector snp8 a numeric vector snp9 a numeric vector snp10 a numeric vector snp11 a numeric vector snp12 a numeric vector snp13 a numeric vector snp14 a numeric vector snp15 a numeric vector snp16 a numeric vector snp17 a numeric vector snp18 a numeric vector snp19 a numeric vector snp20 a numeric vector

#### Details

The first column is the phenotype (1000 cases coded as 1, 1000 controls coded as 0)

#### Examples

data(genodata)

<span id="page-24-0"></span>

# Description

Performs multiple association tests.

# Usage

MULTI(y, X, tests, maf =  $0.05$ , perm =  $100$ , weights = NULL, c.param = NULL)

# Arguments

![](_page_24_Picture_146.jpeg)

# Details

```
The available tests are: "WSS", "ORWSS", "RWAS", "CMC", "CMAT", "CALPHA", "RBT", "SCORE", "SUM", "SSU", "SSU
```
There is no imputation for the missing data. Missing values are simply ignored in the computations.

# Value

A data frame with test statistics and permutated p-values

# Author(s)

Gaston Sanchez

```
## Not run:
# number of cases
cases = 250# number of controls
```

```
controls = 250
 # total (cases + controls)
 total = cases + controls
 # phenotype vector
 phenotype = c(rep(1, cases), rep(0, controls))# genotype matrix with 10 variants (random data)
 set.seed(1234)
 genotype = matrix(rbinom(total*10, 2, 0.051), nrow=total, ncol=10)
 # apply MULTI with "BST", "CMC", "RWAS" and 100 permutations
 mymulti1 = MULTI(phenotype, genotype, c("BST", "CMC", "RWAS"), perm=100)
 # this is what we get
 mymulti1
 # create list with the following tests
 test_list = c("BST", "CMC", "CMAT", "CALPHA", "ORWSS", "RWAS",
      "RBT", "SCORE", "SUM", "SSU", "SSUW", "UMINP", "WSS", "WST")
 # apply MULTI with 100 permutations
 mymulti2 = MULTI(phenotype, genotype, test_list, perm=100)
 # this is what we get
 mymulti2
## End(Not run)
```
ORWSS *ORWSS: Odds Ratio Weighted Sum Statistic*

# Description

The ORWSS method has been proposed by Feng et al (2011) and it is based on a weighted sum statistic like the WSS method of Madsen and Browning (2009). ORWSS uses the logarithm of the odds ratio of a genetic variant as the weight for that variant, rather than the variance estimated in controls.

#### Usage

 $ORWSS(y, X, c.param = NULL, perm = 100)$ 

#### Arguments

![](_page_25_Picture_124.jpeg)

<span id="page-25-0"></span>

<span id="page-26-0"></span>![](_page_26_Picture_160.jpeg)

# Details

When c.param=NULL, the weights of the sum statistic are simply the logarithm of the amended Odds Ratio of each variant (as in Dai et al 2012). Alternative values like c.param=1.64 or c.param=1.28 are suggested in Feng et al (2011).

There is no imputation for the missing data. Missing values are simply ignored in the computations.

#### Value

An object of class "assoctest", basically a list with the following elements:

![](_page_26_Picture_161.jpeg)

# Author(s)

Gaston Sanchez

# References

Feng T, Elston RC, Zhu X (2011) Detecting Rare and Common Variants for Complex Traits: Sibpair and Odds Ratio Weighted Sum Statistics (SPWSS, ORWSS). *Genetic Epidemiology*, 35: 398-409

Dai Y, Jiang R, Dong J (2012) Weighted selective collapsing strategy for detecting rare and common variants in genetic association study. *BMC Genetics*, 13:7

#### See Also

**[WSS](#page-51-1)** 

```
## Not run:
# number of cases
cases = 500
# number of controls
controls = 500
# total (cases + controls)
total = cases + controls
```

```
# phenotype vector
 phenotype = c(rep(1, cases), rep(0, controls))# genotype matrix with 10 variants (random data)
 set.seed(123)
 genotype = matrix(rbinom(total*10, 2, 0.05), nrow=total, ncol=10)
 # apply ORWSS with c.param=NULL and 500 permutations
 myorwss1 = ORWSS(phenotype, genotype, c.param=NULL, perm=100)
 myorwss1
 # apply ORWSS with c.param=1.64 (see Feng et al 2011)
 myorwss2 = ORWSS(phenotype, genotype, c.param=1.64, perm=100)
 myorwss2
## End(Not run)
```
<span id="page-27-1"></span>RARECOVER *RARECOVER Algorithm*

#### Description

RARECOVER is an algorithm proposed by Bhatia et al (2010) that determines the set of variants in a manner of forward variable selection: starting from a null model without any genetic variants, genetic variants are selected one by one based on their statistical significance and then added into the model

#### Usage

RARECOVER(y, X, maf = 0.05, dif = 0.5, perm =  $100$ )

# Arguments

![](_page_27_Picture_128.jpeg)

# <span id="page-28-0"></span>RARECOVER 29

# Details

The applied association test statistic (denoted as XCORR in Bhatia et al, 2010) is based on the Pearsons chi-square statistic

The argument maf is used to specify the threshold of the minor allele frequency for rare variants. By default, only variants below maf=0.05 are taken into account in the analysis. However, if all variants in X are considered as rare variants, setting maf=1 will consider them all for the analysis

There is no imputation for the missing data. Missing values are simply ignored in the computations.

#### Value

An object of class "assoctest", basically a list with the following elements:

![](_page_28_Picture_154.jpeg)

# Author(s)

Gaston Sanchez

#### References

Bhatia G, Bansal V, Harismendy O, Schork NJ, Topol EJ, Frazer K, Bafna V (2010) A Covering Method for Detecting Genetic Associations between Rare Variants and Common Phenotypes. *PLoS Computational Biology*, 6(10): e1000954

#### See Also

[WSS](#page-51-1)

```
## Not run:
# number of cases
cases = 500
# number of controls
controls = 500
# total (cases + controls)
total = cases + controls
```

```
# phenotype vector
phenotype = c(rep(1, cases), rep(0, controls))# genotype matrix with 10 variants (random data)
set.seed(1234)
genotype = matrix(rbinom(total*10, 2, 0.051), nrow=total, ncol=10)
# apply RARECOVER with dif=0.05 and 500 permutations
myrc = RARECOVER(phenotype, genotype, maf=0.05, perm=500)
myrc
```
## End(Not run)

RBT *RBT: Replication Based Test*

#### Description

The Replication-Based Test has been proposed by Ionita-Laza et al (2011). RBT is based on a weighted-sum statistic that is similar to a pooled association test but purposefully designed to deal with possibly different association directions. The significance of the statistic has to be calculated by permutations.

#### Usage

 $RBT(y, X, perm = 100)$ 

#### Arguments

![](_page_29_Picture_139.jpeg)

# Details

There is no imputation for the missing data. Missing values are simply ignored in the computations.

#### Value

An object of class "assoctest", basically a list with the following elements:

![](_page_29_Picture_140.jpeg)

<span id="page-29-0"></span>

#### <span id="page-30-0"></span> $RVT1$  31

# Author(s)

Gaston Sanchez

#### References

Ionita-Laza I, Buxbaum JD, Laird NM, Lange C (2011) A New Testing Strategy to Identify Rare Variants with Either risk or Protective Effects on Disease. *PLoS Genetics*, 7(2): e1001289

# See Also

[WSS](#page-51-1), [CMC](#page-19-1)

#### Examples

```
## Not run:
# number of cases
cases = 500# number of controls
controls = 500
# total (cases + controls)
total = cases + controls
# phenotype vector
phenotype = c(rep(1, cases), rep(0, controls))# genotype matrix with 10 variants (random data)
set.seed(123)
genotype = matrix(rbinom(total*10, 2, 0.05), nrow=total, ncol=10)
# apply RBT with 500 permutations
myrbt = RBT(phenotype, genotype, perm=500)
myrbt
```
## End(Not run)

<span id="page-30-1"></span>RVT1 *RVT1: Rare Variant Test 1 for dichotomous traits*

#### Description

RVT1 has been proposed by Morris and Zeggini (2010) as a collapsing method based on a regression framework that models the phenotype as a function of a collapsed summary of the variants. More specifically, the considered summary in RVT1 is the proportion of rare variants that carry at least one copy of the minor allele. In this sense, RVT1 is an accumulation approach that regresses phenotype on a genetic score, defined as the proportion of sites within the gene that harbor mutations.

# <span id="page-31-0"></span>Usage

RVT1(y, X, maf =  $0.05$ , perm = 100)

#### Arguments

![](_page_31_Picture_160.jpeg)

# Details

If no variants are below the specified maf threshold, the function will stop and return an error message

There is no imputation for the missing data. Missing values are simply ignored in the computations.

# Value

An object of class "assoctest", basically a list with the following elements:

![](_page_31_Picture_161.jpeg)

# Author(s)

Gaston Sanchez

#### References

Morris AP, Zeggini E (2010) An Evaluation of Statistical Approaches to Rare Variants Analysis in Genetic Association Studies. *Genetic Epidemiology*, 34: 188-193

Asimit J, Zeggini E (2010) Rare Variant Association Analysis Methods for Complex Traits. *Annual Review of Genetics*, 44: 293-308

# See Also

[RVT2](#page-32-1)

#### <span id="page-32-0"></span> $RVT2$  33

#### Examples

```
## Not run:
# number of cases
cases = 500# number of controls
controls = 500
# total (cases + controls)
total = cases + controls
# phenotype vector
phenotype = c(rep(1, cases), rep(0, controls))# genotype matrix with 10 variants (random data)
set.seed(1234)
genotype = matrix(rbinom(total*10, 2, 0.051), nrow=total, ncol=10)
# apply RVT1 with maf=0.05 and 500 permutations
myrvt1 = RVT1(phenotype, genotype, maf=0.05, perm=500)
myrvt1
```
## End(Not run)

<span id="page-32-1"></span>

RVT2 *RVT2: Rare Variant Test 2 for dichotomous traits*

# Description

RVT2 is a collapsing method developed by Morris and Zeggini (2010) based on a regression framework that models the phenotype as a function of a collapsed summary of the variants. In the case of RVT@, the collapsed summary consists of the presence or absence of at least one minor allele at any rare variant. In this sense, RVT2 is an accumulation approach that regresses phenotype on a genetic score, defined as the presence of at least one minor allele at any rare variant

#### Usage

RVT2(y, X, maf =  $0.05$ , perm = 100)

# Arguments

![](_page_32_Picture_137.jpeg)

# <span id="page-33-0"></span>Details

If no variants are below the specified maf threshold, the function will stop and return an error message

There is no imputation for the missing data. Missing values are simply ignored in the computations.

#### Value

An object of class "assoctest", basically a list with the following elements:

![](_page_33_Picture_148.jpeg)

# Author(s)

Gaston Sanchez

#### References

Morris AP, Zeggini E (2010) An Evaluation of Statistical Approaches to Rare Variants Analysis in Genetic Association Studies. *Genetic Epidemiology*, 34: 188-193

Asimit J, Zeggini E (2010) Rare Variant Association Analysis Methods for Complex Traits. *Annual Review of Genetics*, 44: 293-308

#### See Also

[RVT1](#page-30-1)

```
## Not run:
```

```
# number of cases
cases = 500# number of controls
controls = 500
# total (cases + controls)
total = cases + controls
# phenotype vector
```

```
phenotype = c(rep(1, cases), rep(0, controls))
```

```
# genotype matrix with 10 variants (random data)
set.seed(1234)
genotype = matrix(rbinom(total*10, 2, 0.051), nrow=total, ncol=10)
# apply RVT2 with maf=0.05 and 500 permutations
myrvt2 = RVT2(phenotype, genotype, maf=0.05)
myrvt2
```
## End(Not run)

RWAS *RWAS: Rare-Variant Weighted Aggregate Statistic*

#### Description

The RWAS method has been proposed by Sul et al (2011) as a pooling method that groups variants and computes a weighted sum of differences between case and control mutation counts where weights are estimated from data. Under the null hypothesis the RWAS statistic has an asymptotic standard normal distribution, but a permutation procedure can also be applied to assess statistical significance

#### Usage

RWAS(y, X, maf =  $0.05$ , perm = NULL)

#### Arguments

![](_page_34_Picture_160.jpeg)

# Details

There is no imputation for the missing data. Missing values are simply ignored in the computations.

#### Value

An object of class "assoctest", basically a list with the following elements:

![](_page_34_Picture_161.jpeg)

#### Author(s)

Gaston Sanchez

#### References

Sul JH, Han B, He D, Eskin E (2011) An Optimal Weighted Aggregated Association Test for Identification of Rare Variants Involved in Common Diseases. *Genetics*, 188: 181-188

#### See Also

[CMC](#page-19-1)

#### Examples

```
## Not run:
 # number of cases
 cases = 500
 # number of controls
 controls = 500
 # total (cases + controls)
 total = cases + controls
 # phenotype vector
 phenotype = c(rep(1, cases), rep(0, controls))
 # genotype matrix with 10 variants (random data)
 set.seed(1234)
 genotype = matrix(rbinom(total*10, 2, 0.051), nrow=total, ncol=10)
 # apply RWAS with maf=0.05 and 500 permutations
 myrwas = RWAS(phenotype, genotype, maf=0.05, perm=500)
 myrwas
## End(Not run)
```
<span id="page-35-1"></span>SCORE *SCORE: Score Test (from Logistic Regression)*

# Description

The Score test is one of the statistical tests used for logistic regression models, which is one of the standard approaches used in genetic association studies. Under the null hypothesis that there is no associated variants within the examined region, the test statistic has an asymptotic chi-square distribution. In addition, a permutation procedure can be applied to assess the significance of the test.

<span id="page-35-0"></span>

#### <span id="page-36-0"></span> $SCORE$  37

# Usage

 $SCORE(y, X, perm = 100)$ 

# Arguments

![](_page_36_Picture_141.jpeg)

# Details

There is no imputation for the missing data. Missing values are simply ignored in the computations.

#### Value

An object of class "assoctest", basically a list with the following elements:

![](_page_36_Picture_142.jpeg)

# Author(s)

Gaston Sanchez

#### References

Clayton D, Chapman J, Cooper J (2004) Use of unphased multilocus genotype data in indirect association studies. *Genetic Epidemiology*, 27: 415-428

Chapman J, Whittaker J (2008) Analysis of Multiple SNPs in a Candidate Gene or Region. *Genetic Epidemioloy*, 32: 560-566

# See Also

[SSU](#page-41-1), [SSUW](#page-43-1), [SUM](#page-44-1)

#### Examples

```
## Not run:
 # number of cases
 cases = 500# number of controls
 controls = 500
 # total (cases + controls)
 total = cases + controls
 # phenotype (first column of genodata)
 phenotype = c(rep(1, cases), rep(0, controls))# genotype matrix with 10 variants (random data)
 set.seed(123)
 genotype = matrix(rbinom(total*10, 2, 0.05), nrow=total, ncol=10)
 # apply SCORE with 500 permutations
 myscore = SCORE(phenotype, genotype, perm=500)
 myscore
## End(Not run)
```
SEQSUM *SEQSUM: Sequential Sum Score Test*

# Description

SEQSUM has been proposed by Basu and Pan (2011) as a modification of the Sum test based on a model selection approach, following a similar philosophy as the CARV and RARECOVER methods. Assuming that there are M variants, the main idea behind the Sequential Sum test is to associate a sign to each variant indicating whether it has a positive effect or a negative effect. In other words, the purpose is to give signs to the variants so they reflect their effect (positive or negative).

# Usage

 $SEQSUM(y, X, perm = 100)$ 

#### **Arguments**

![](_page_37_Picture_131.jpeg)

<span id="page-37-0"></span>

#### <span id="page-38-0"></span>SEQSUM 39

# Details

There is no imputation for the missing data. Missing values are simply ignored in the computations.

#### Value

An object of class "assoctest", basically a list with the following elements:

![](_page_38_Picture_138.jpeg)

# Author(s)

Gaston Sanchez

# References

Basu S, Pan W (2011) Comparison of Statistical Tests for Disease Association with Rare Variants. *Genetic Epidemiology*, 35: 606-619

# See Also

[SCORE](#page-35-1), [SUM](#page-44-1)

```
## Not run:
# number of cases
cases = 500# number of controls
controls = 500
# total (cases + controls)
total = cases + controls
# phenotype vector
phenotype = c(rep(1, cases), rep(0, controls))# genotype matrix with 10 variants (random data)
set.seed(123)
genotype = matrix(rbinom(total*10, 2, 0.05), nrow=total, ncol=10)
# apply SEQSUM with 500 permutations
myseq = SEQSUM(phenotype, genotype, perm=500)
```
myseq

```
## End(Not run)
```
# <span id="page-39-1"></span>SKAT *SKAT: Sequence Kernel Association Test*

#### Description

SKAT is a regression method to test for association between genetic variants (common and rare) in a region. A score-based variance-component test.

# Usage

```
SKAT(y, X, kernel = "linear", weights = NULL, a = 1, b = 25, perm = NULL)
```
#### Arguments

![](_page_39_Picture_196.jpeg)

#### Details

The argument kernel is used to specify the kernel function. "linear" indicates the linear kernel, "wlinear" indicates a weighted linear kernel, "quadratic" indicates the quadratic polynomial kernel, "IBS" indicates Identity-By-Share, "wIBS" indicates weighted IBS, and "twowayx" indicates a two-way interaction kernel.

For the weighted kernels ("wlinear" and "wIBS"), there are two options to get the weights. The default option (weights=NULL) involves the calculation of the weights by taking into account the minor allele frequency of the variants. In this case, the weights are calculated from a Beta distribution with parameters a and b. The second option is to specify the weights by providing a vector of weights for the variants; in this case the length of the vector must equal the number of columns in X. For more information see reference Wu et al (2011)

<span id="page-39-0"></span>

#### <span id="page-40-0"></span> $SKAT$  41

# Value

An object of class "assoctest", basically a list with the following elements:

![](_page_40_Picture_151.jpeg)

# Note

This method is computationally expensive

# Author(s)

Gaston Sanchez

# References

Wu MC, Kraft P, Epstein MP, Taylor DM, Chanock SJ, Hunter DJ, Lin X (2010) Powerful SNP-Set Analysis for Case-Control Genome-wide Association Studies. *The American Journal of Human Genetics*, 86: 929-942

Wu MC, Lee S, Cai T, Li Y, Boehnke M, Lin X (2011) Rare-Variant Association Testing for Sequencing Data with the Sequence Kernel Association Test. *The American Journal of Human Genetics*, 89: 82-93

# See Also

**[WSS](#page-51-1)** 

# Examples

## Not run:

# load data genodata data(genodata)

# phenotype (first column of genodata) pheno =  $genodata[, 1]$ 

```
# genotype (rest of columns of genodata)
geno = genodata[, -1]
```

```
# apply SKAT with linear kernel
myskat.linear = SKAT(pheno, geno, kernel="linear")
myskat.linear
```

```
# apply SKAT with weighted linear kernel
 # weights estimated from distribution beta(MAF, a=1, b=25)
 myskat.wlinear = SKAT(pheno, geno, kernel="wlinear", a=1, b=25)
 myskat.wlinear
 # apply SKAT with quadratic kernel
 myskat.quad = SKAT(pheno, geno, kernel="quadratic")
 myskat.quad
 # apply SKAT with IBS kernel
 myskat.ibs = SKAT(pheno, geno, kernel="IBS")
 myskat.ibs
## End(Not run)
```
<span id="page-41-1"></span>SSU *SSU: Sum of Squared Score U Statistic*

# **Description**

SSU has been proposed by Pan (2009) as a modified test based on the score-type U statistic (i.e. logistic regression). More specifically, SSU is a test based on the sum of the squares of the marginal score statistics. Its null distribution have a quadratic form and can be approximated by a chi-square distribution. In addition, SSU can also be regarded as a modification to the sum test.

#### Usage

 $SSU(y, X, perm = 100)$ 

# Arguments

![](_page_41_Picture_136.jpeg)

# Details

There is no imputation for the missing data. Missing values are simply ignored in the computations.

#### Value

An object of class "assoctest", basically a list with the following elements:

![](_page_41_Picture_137.jpeg)

### <span id="page-42-0"></span>Author(s)

Gaston Sanchez

# References

Pan W (2009) Asymptotic tests of association with multiple SNPs in linkage disequilibrium. *Genetic Epidemiology*, 33: 497-507

Pan W, Han F, Shen X (2010) Test Selection with Application to Detecting Disease Association with Multiple SNPs. *Human Heredity*, 69: 120-130

# See Also

[SCORE](#page-35-1), [SUM](#page-44-1), [SSUW](#page-43-1)

# Examples

```
## Not run:
# number of cases
cases = 500
# number of controls
controls = 500
# total (cases + controls)
total = cases + controls
# phenotype vector
phenotype = c(rep(1, cases), rep(0, controls))
# genotype matrix with 10 variants (random data)
set.seed(123)
genotype = matrix(rbinom(total*10, 2, 0.05), nrow=total, ncol=10)
# apply SSU with 500 permutations
myssu = SSU(phenotype, genotype, perm=500)
myssu
```
## End(Not run)

# <span id="page-43-1"></span><span id="page-43-0"></span>Description

SSUW s been proposed by Pan (2009) as a modified test based on the score-type U statistic (i.e. logistic regression). More specifically, SSUW is a test based on a weighted sum of the squares of the marginal score statistics. Its null distribution have a quadratic form and can be approximated by a chi-square distribution.

#### Usage

SSUW $(y, X, perm = 100)$ 

#### Arguments

![](_page_43_Picture_151.jpeg)

# Details

There is no imputation for the missing data. Missing values are simply ignored in the computations.

#### Value

An object of class "assoctest", basically a list with the following elements:

![](_page_43_Picture_152.jpeg)

#### Author(s)

Gaston Sanchez

# References

Pan W (2009) Asymptotic tests of association with multiple SNPs in linkage disequilibrium. *Genetic Epidemiology*, 33: 497-507

Pan W, Han F, Shen X (2010) Test Selection with Application to Detecting Disease Association with Multiple SNPs. *Human Heredity*, 69: 120-130

#### <span id="page-44-0"></span> $SUM$  45

# See Also

[SCORE](#page-35-1), [SSU](#page-41-1), [SUM](#page-44-1)

# Examples

```
## Not run:
 # number of cases
 cases = 500# number of controls
 controls = 500
 # total (cases + controls)
 total = cases + controls
 # phenotype vector
 phenotype = c(rep(1, cases), rep(0, controls))
 # genotype matrix with 10 variants (random data)
 set.seed(123)
 genotype = matrix(rbinom(total*10, 2, 0.05), nrow=total, ncol=10)
 # apply SSUW with 500 permutations
 myssuw = SSUW(phenotype, genotype, perm=500)
 myssuw
## End(Not run)
```
<span id="page-44-1"></span>SUM *SUM: Sum Test*

#### Description

The SUM test has been proposed by Pan (2009) based on a modification of the Score. The idea behind the Sum Test is to test on only one parameter under the assumption of a common association strength between each of multiple genetic variants (e.g. SNPs) and the trait under analysis. The Sum test focuses on a scalar function of the multiple parameters with a resulting degree of freedom  $DF=1$ 

# Usage

SUM(y, X, perm = 100)

#### Arguments

y numeric vector with phenotype status: 0=controls, 1=cases. No missing data allowed

<span id="page-45-0"></span>![](_page_45_Picture_153.jpeg)

# Details

There is no imputation for the missing data. Missing values are simply ignored in the computations.

#### Value

An object of class "assoctest", basically a list with the following elements:

![](_page_45_Picture_154.jpeg)

# Author(s)

Gaston Sanchez

#### References

Pan W (2009) Asymptotic tests of association with multiple SNPs in linkage disequilibrium. *Genetic Epidemiology*, 33: 497-507

Pan W, Han F, Shen X (2010) Test Selection with Application to Detecting Association with Multiple SNPs. *Human Heredity*, 69: 120-130

#### See Also

[SCORE](#page-35-1), [SSU](#page-41-1), [SSUW](#page-43-1), [WST](#page-52-1)

## Not run:

```
# number of cases
cases = 500# number of controls
controls = 500
# total (cases + controls)
total = cases + controls
# phenotype vector
```
#### <span id="page-46-0"></span>TTEST 47

```
phenotype = c(rep(1, cases), rep(0, controls))# genotype matrix with 10 variants (random data)
set.seed(123)
genotype = matrix(rbinom(total*10, 2, 0.05), nrow=total, ncol=10)
# apply SUM with 500 permutations
mysum = SUM(phenotype, genotype, perm=500)
mysum
```
## End(Not run)

<span id="page-46-1"></span>![](_page_46_Picture_129.jpeg)

# TTEST *TTEST: Hotelling T2 Test*

# Description

Generalized T2 test for testing association between genotype variants and binary trait (case-control)

# Usage

TTEST(y, X)

# Arguments

![](_page_46_Picture_130.jpeg)

# Details

There is no imputation for the missing data. Missing values are simply ignored in the computations.

# Value

An object of class "assoctest", basically a list with the following elements:

![](_page_46_Picture_131.jpeg)

# Author(s)

Gaston Sanchez

# <span id="page-47-0"></span>References

Xiong M, Zhao J, Boerwinkle E (2002) Generalized T2 Test for Genome Association Studies. *The American Journal of Human Genetics*, 70: 1257 - 1268

#### See Also

**[CAST](#page-15-1)** 

#### Examples

```
## Not run:
 # number of cases
 cases =500
 # number of controls
 controls = 500
 # total (cases + controls)
 total = cases + controls
 # phenotype vector
 phenotype = c(rep(1, cases), rep(0, controls))
 # genotype matrix with 10 variants (random data)
 set.seed(123)
 genotype = matrix(rbinom(total*10, 2, 0.05), nrow=total, ncol=10)
 # apply TTEST
 myttest = TTEST(phenotype, genotype)
 myttest
## End(Not run)
```
UMINP *UMINP: Univariate minP (minimum p-value)*

#### Description

UMINP is the Univariate minP that tests on each single genetic variant (e.g. SNP) one-by-one and then takes the minimum of their p-values, Its null distribution is based on numerical integration with respect to a multivariate normal distribution.

# Usage

 $UMINP(y, X, perm = 100)$ 

#### <span id="page-48-0"></span>UMINP 49

# Arguments

![](_page_48_Picture_149.jpeg)

# Details

There is no imputation for the missing data. Missing values are simply ignored in the computations.

# Value

An object of class "assoctest", basically a list with the following elements:

![](_page_48_Picture_150.jpeg)

# Author(s)

Gaston Sanchez

# References

Pan W (2009) Asymptotic tests of association with multiple SNPs in linkage disequilibrium. *Genetic Epidemiology*, 33: 497-507

Pan W, Han F, Shen X (2010) Test Selection with Application to Detecting Disease Association with Multiple SNPs. *Human Heredity*, 69: 120-130

# See Also

[SCORE](#page-35-1), [SUM](#page-44-1)

## Not run:

```
# number of cases
cases = 500
# number of controls
controls = 500
```

```
# total (cases + controls)
 total = cases + controls
 # phenotype vector
 phenotype = c(rep(1, cases), rep(0, controls))# genotype matrix with 10 variants (random data)
 set.seed(123)
 genotype = matrix(rbinom(total*10, 2, 0.05), nrow=total, ncol=10)
 # apply UMINP with 500 permutations
 myuminp = UMINP(phenotype, genotype, perm=500)
 myuminp
## End(Not run)
```
<span id="page-49-1"></span>

VT *VT: Variable Threshold*

#### Description

The Variable Threshold (VT) test has been proposed by Price et al (2010) based on the assumption that the minor allele frequencies of the causal rare variants may be different from those nonfunctional rare variants, which, if true, can be utilized to improve the power of the corresponding pooled association tests. The idea behind this approach is that there exists some (unknown) threshold T for which variants with a minor allele frequency (MAF) below T are more likely to be functional than are variants with an MAF above T. VT works by finding the maximum z-score across all possible values for the threshold T.

# Usage

VT(y, X, maf = 0.05, perm = 100)

#### Arguments

![](_page_49_Picture_130.jpeg)

#### Details

There is no imputation for the missing data. Missing values are simply ignored in the computations.

<span id="page-49-0"></span>

# <span id="page-50-0"></span>Value

An object of class "assoctest", basically a list with the following elements:

![](_page_50_Picture_135.jpeg)

# Author(s)

Gaston Sanchez

# References

Price AL, Kryukov GV, de Bakker PIW, Purcell SM, Staples J, Wei LJ, Sunyaev SR (2010) Pooled Association Tests for Rare Variants in Exon-Sequencing Studies. *The American Journal of Human Genetics*, 86: 832-838

# See Also

**[WSS](#page-51-1)** 

```
## Not run:
# number of cases
cases = 500# number of controls
controls = 500
# total (cases + controls)
total = cases + controls
# phenotype vector
phenotype = c(rep(1, cases), rep(0, controls))
# genotype matrix with 10 variants (random data)
set.seed(1234)
genotype = matrix(rbinom(total*10, 2, 0.051), nrow=total, ncol=10)
# apply VT with maf=0.05 and 500 permutations
myvt = VT(phenotype, genotype, maf=0.05, perm=500)
myvt
```
#### <span id="page-51-1"></span><span id="page-51-0"></span>Description

The WSS method has been proposed by Madsen and Browning (2009) as a pooling approach. In WSS, rare-variant counts within the same gene for each individual are accumulated rather than collapsing on them. Second, it introduces a weighting term to emphasize alleles with a low frequency in controls. Finally, the scores for all samples are ordered, and the WSS is computed as the sum of ranks for cases. The significance is determined by a permutation procedure.

# Usage

 $WSS(y, X, perm = 100)$ 

#### Arguments

![](_page_51_Picture_134.jpeg)

# Details

There is no imputation for the missing data. Missing values are simply ignored in the computations.

# Value

An object of class "assoctest", basically a list with the following elements:

![](_page_51_Picture_135.jpeg)

#### Author(s)

Gaston Sanchez

#### References

Madsen BE, Browning SR (2009) A Groupwise Association Test for Rare Mutations Using a Weighted Sum Statistic. *PLoS Genetics*, 5(2): e1000384

#### <span id="page-52-0"></span> $WST$  53

See Also

**[CMC](#page-19-1)** 

# Examples

```
## Not run:
 # number of cases
 cases = 500# number of controls
 controls = 500
 # total (cases + controls)
 total = cases + controls
 # phenotype vector
 phenotype = c(rep(1, cases), rep(0, controls))# genotype matrix with 10 variants (random data)
 set.seed(123)
 genotype = matrix(rbinom(total*10, 2, 0.05), nrow=total, ncol=10)
 # apply WSS with 500 permutations
 mywss = WSS(phenotype, genotype, perm=500)
 mywss
## End(Not run)
```
<span id="page-52-1"></span>WST *WST: Weighted Score Test*

#### Description

The WST method has been proposed by Wang and Elston (2007) and it can be seen as a fixed effects method with transformed predictors based on Fourier Transformations. WST is based on Fourier Transform (FT) coefficients to globally test a set of correlated genetic variants (e.g. SNPs). The sequence of genetic variants values is transformed into a sequence of numbers by discrete FT, but only the real parts of the FT coefficients are taken into account. A weighted score statistic of the FT components is calculated, which follows a standard normal distribution under the null hypothesis

#### Usage

 $WST(y, X, perm = 100)$ 

# <span id="page-53-0"></span>Arguments

![](_page_53_Picture_144.jpeg)

# Details

This function does not allow missing genotypes

# Value

An object of class "assoctest", basically a list with the following elements:

![](_page_53_Picture_145.jpeg)

# Author(s)

Gaston Sanchez

# References

Wang T, Elston C (2007) Improved Power by Use of a Weighted Score Test for Linkage Disequilibrium Mapping. *The American Journal of Human Genetics*, 80: 353-360

#### See Also

[SCORE](#page-35-1), [SUM](#page-44-1)

```
## Not run:
# number of cases
cases = 500# number of controls
controls = 500
# total (cases + controls)
total = cases + controls
# phenotype vector
```

```
phenotype = c(rep(1, cases), rep(0, controls))# genotype matrix with 10 variants (random data)
set.seed(123)
genotype = matrix(rbinom(total*10, 2, 0.05), nrow=total, ncol=10)
# apply WST with 500 permutations
mywst = WST(phenotype, genotype, perm=500)
mywst
```
## End(Not run)

# <span id="page-55-0"></span>Index

∗Topic datasets genodata, [24](#page-23-0) ∗Topic package AssotesteR-package, [2](#page-1-0) ASCORE, [3](#page-2-0) AssotesteR *(*AssotesteR-package*)*, [2](#page-1-0) AssotesteR-package, [2](#page-1-0) ASSU, [5](#page-4-0) ASSUW, [7](#page-6-0) ASUM, [8](#page-7-0) BST, [10](#page-9-0) CALPHA, [12](#page-11-0) CARV, [14](#page-13-0) CAST, [16,](#page-15-0) *[48](#page-47-0)* CMAT, [18,](#page-17-0) *[21](#page-20-0)* CMC, *[19](#page-18-0)*, [20,](#page-19-0) *[31](#page-30-0)*, *[36](#page-35-0)*, *[53](#page-52-0)* GDBR, [22](#page-21-0) genodata, [24](#page-23-0) MULTI, [25](#page-24-0) ORWSS, [26](#page-25-0) RARECOVER, *[15](#page-14-0)*, [28](#page-27-0) RBT, [30](#page-29-0) RVT1, [31,](#page-30-0) *[34](#page-33-0)* RVT2, *[32](#page-31-0)*, [33](#page-32-0) RWAS, [35](#page-34-0) SCORE, *[4](#page-3-0)*, *[11](#page-10-0)*, [36,](#page-35-0) *[39](#page-38-0)*, *[43](#page-42-0)*, *[45,](#page-44-0) [46](#page-45-0)*, *[49](#page-48-0)*, *[54](#page-53-0)* SEQSUM, [38](#page-37-0) SKAT, *[23](#page-22-0)*, [40](#page-39-0) SSU, *[6](#page-5-0)*, *[37](#page-36-0)*, [42,](#page-41-0) *[45,](#page-44-0) [46](#page-45-0)* SSUW, *[8](#page-7-0)*, *[37](#page-36-0)*, *[43](#page-42-0)*, [44,](#page-43-0) *[46](#page-45-0)* SUM, *[10](#page-9-0)*, *[37](#page-36-0)*, *[39](#page-38-0)*, *[43](#page-42-0)*, *[45](#page-44-0)*, [45,](#page-44-0) *[49](#page-48-0)*, *[54](#page-53-0)* TTEST, *[21](#page-20-0)*, [47](#page-46-0)

UMINP, [48](#page-47-0) VT, *[15](#page-14-0)*, [50](#page-49-0) WSS, *[15](#page-14-0)*, *[19](#page-18-0)*, *[21](#page-20-0)*, *[27](#page-26-0)*, *[29](#page-28-0)*, *[31](#page-30-0)*, *[41](#page-40-0)*, *[51](#page-50-0)*, [52](#page-51-0) WST, *[46](#page-45-0)*, [53](#page-52-0)